## Orchestral Tools - Berlin Woodwinds [KONTAKT] Full Versionl !!EXCLUSIVE!!

LOOK: THE BERLIN ORCHESTRA IS INSPIRED. Product type: CONTACT tool. For use with: Free KONTAKT PLAYER or KONTAKT. Download size: ... bytes. Upload date: ... year. System requirements: Windows 2000 or later; Intel Pentium/Celeron, AMD K6-3 (or equivalent) or higher; 128MB RAM; CD-ROM. In the era of keyboard-controlled computers, people still need the same features that their ancestors had. One such instrument, which, like many others, appeared in its time as an alternative to old-fashioned instruments, is KONTAKT.

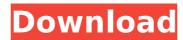

## **Orchestral Tools - Berlin Woodwinds [KONTAKT] Full Versionl**

1. Field of the Invention The present invention relates generally to an improved data processing system and in particular, to a method and apparatus for computer implemented processing. Still more particularly, the present invention relates to a computer implemented method, apparatus, and computer-usable program code for accessing protocol resources. 2. Description of the Related Art Administrators often try to access resourceful services from their application programs. Therefore, it is advantageous to make the required resources accessible to an application program. To do this, a protocol is used. A protocol is a group of rules to interact with network services. Using a protocol, an application program can learn how to talk to another application on a different computing device, to other applications, or to the underlying network. A protocol may define actions of how the application should be presented with the information. In many cases, a protocol defines a standard way of exchanging information over a network. Example protocols are HTTP, FTP, SNMP, and TFTP. More specifically, one or more methods are used to communicate with the resourceful application. The methods are used to interact with the protocol, which is associated with the resourceful application. Typically, the protocol has a different message type for each resourceful application. Thus, a particular message type is used to communicate with a protocol resourceful application. If more than one protocol resourceful application is enabled in an operating system environment, this causes a problem. For instance, a program, which is designed to communicate with protocol resourceful application A, can not access protocol resourceful application B. If a program communicates with a protocol resourceful application at run-time, then the program itself must store the protocol resourceful application. This is necessary because a protocol resourceful application may be provided by multiple different vendors. In addition, a program can be configured to have different settings for different protocol resources. If the application at run-time does not store the protocol resourceful application, then the application may be able to access only a limited number of protocol resourceful applications. As the number of protocol resourceful applications increases, the capability of the program decreases. & co. \*\*More praise for the\*\* \*\*SHORTLIST\*\* The Evening Standard 'Best of British' Book of the Year 2005 "An astonishingly lucid and brave book, with details that are extremely hard to come by." The Times "A fine book... a triumph of mind." \_Independent on c6a93da74d

> http://www.milanomia2.com/wp-content/uploads/2022/10/fabrjer.pdf https://vegrecipes4u.com/wp-content/uploads/2022/10/Vmwarevcenterconverterstandalone553\_HOT.pdf http://www.naturghiaccio.it/?p=20324 https://ferramentariasc.com/2022/10/17/endnote-x7-product-key-crack-best/ http://quitoscana.it/2022/10/17/solucionario-mecanica-de-materiales-fitzgeraldl-link/ https://barmanbook.ru/wp-content/uploads/2022/10/Linplug\_CronoX\_3\_V365\_AU\_VST\_OSX\_Fix.pdf https://earthoceanandairtravel.com/2022/10/17/chalte-chalte-dvdrip-x264-1cdrip-esubs-ddr/ http://naturopathworld.com/?p=17072 http://wp2-wimeta.de/nagios-xi-license-key-new-crack-2/ https://phxicc.org/wp-content/uploads/2022/10/I Cole\_2014\_Forest\_Hills\_Drive\_MP32014\_Utorrent.pdf